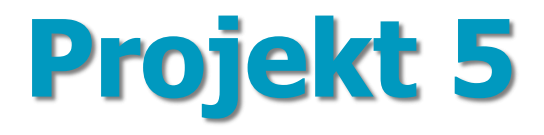

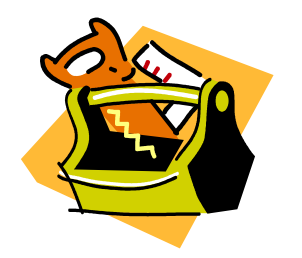

## **PERT**

### **Analiza sprawności realizacji projektu sieciowego na przykładzie wdrożenia**

**wybranego systemu**

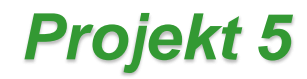

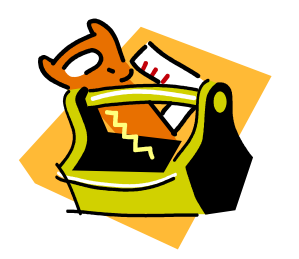

#### *ZADANIE:*

Przy pomocy wykresu sieciowego PERT opracuj plan oraz metodę śledzenia sprawności realizacji wybranego projektu IT.

**Wykonaj zadanie przy pomocy wybranej aplikacji informatycznej.**

dr Marian Krupa

### *Wykres sieciowy PERT*

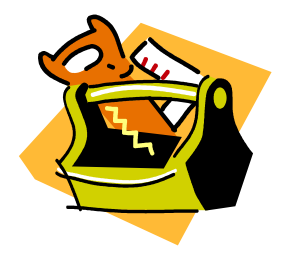

- $\checkmark$  Zdefiniuj kluczowe fazy projektu oraz kamienie milowe
- $\checkmark$  Zdefiniuj kluczowe zadania w ramach faz
- Określ czasy trwania realizacji poszczególnych zadań
- $\checkmark$  Zbuduj wykres sieciowy PERT
- Przeprowadź symulację realizacji poszczególnych zadań poprzez tzw. funkcję śledzenia.

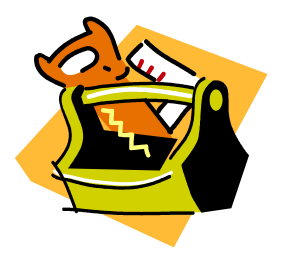

# **PYTANIA ?**

dr Marian Krupa